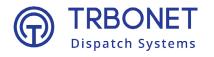

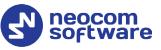

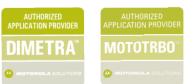

# Radio-over-IP Gateway TRBOnet Swift A200

## How to Reset

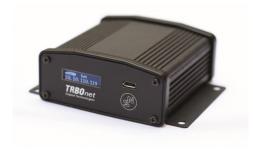

**USA Office** 

Neocom Software 150 South Pine Island Rd., Suite 300 Plantation, FL 33324, USA Sales

EMEA: +44 203 608 0598 Americas: +1 872 222 8726 APAC: +61 28 607 8325 www.trbonet.com info@trbonet.com

#### **Notices**

This document is for informational purposes only. Neocom software, Ltd offers no warranties, express or implied, in this document.

Neocom and the Neocom logo, TRBOnet and the TRBOnet logo are either registered trademarks or trademarks of Neocom software, Ltd.

MOTOROLA, MOTO, MOTOROLA SOLUTIONS and the Stylized M logo are trademarks or registered trademarks of Motorola Trademark Holdings, LLC.

Microsoft, Windows, SQL Server and the .NET logo are either registered trademarks or trademarks of Microsoft Corporation in the United States and/or other jurisdictions.

Other product or company names mentioned herein may be trademarks of their respective owners.

© 2022 by Neocom Software, Ltd. All rights reserved.

This document was last revised on April 19, 2022.

### How to reset Swift A200

If Swift A200 connected to the PC with a micro-USB cable doesn't display any information, or the device configuration cannot be retrieved by means of Swift CPS, just perform the following steps:

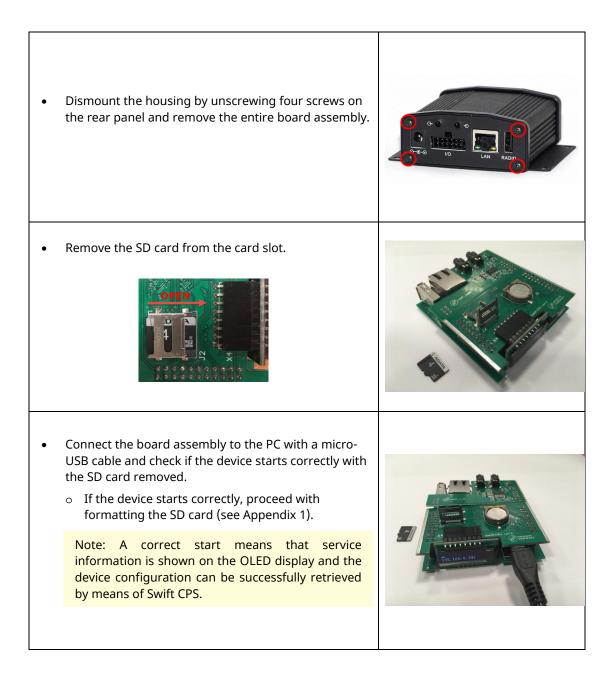

| <ul> <li>If the device doesn't start correctly, try the<br/>following steps to restore the device's firmware:</li> </ul>             |                                |
|----------------------------------------------------------------------------------------------------|--------------------------------|
| <ol> <li>Install the current version of Swift CPS (1.9 or higher)<br/>from <u>https://trbonet.com/downloads/</u></li> </ol>          |                                |
| <ol> <li>Install the utility from<br/><u>http://s3.trbonet.com/download/common/tools/en.st</u><br/><u>sw-stm32080.zip</u></li> </ol> | TRBOnet Swift CPS 1.9.0.18     |
| 3. Restart the PC.                                                                                                    | し」 乳品語 グゆ<br>File Device Tools |
| Note that the computer must be connected to the<br>Internet to automatically install STM32<br>microcontroller drivers.               |                                |

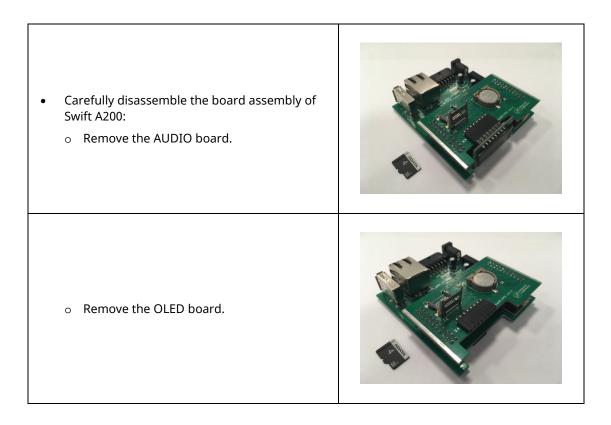

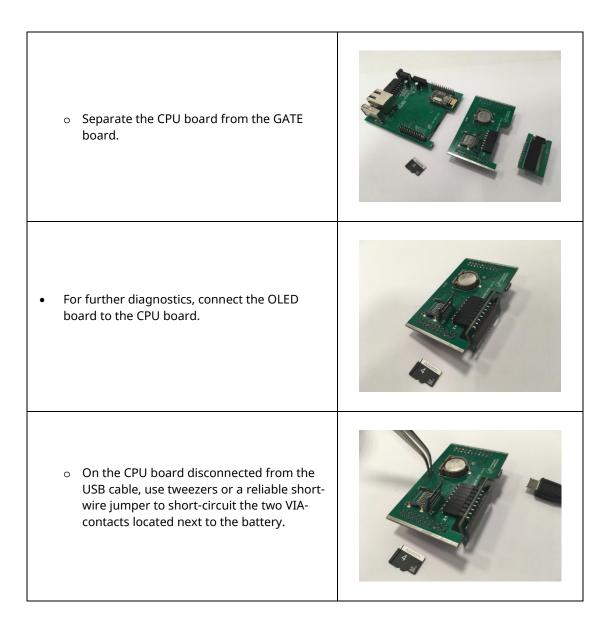

 While keeping the contacts short-circuited, connect the CPU board via a USB cable to your PC with the installed Swift CPS.

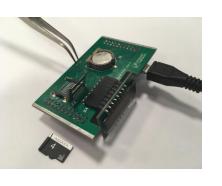

| When connected via USB, the CPU board<br>with the short-circuited contacts will be<br>detected by the Device Manager and by<br>Swift CPS as "STM32 Bootloader" or "STM<br>Device in DFU Mode" (depending on the OS<br>version).                                                                                                    | <ul> <li>Device Manager</li> <li>File Action View Help</li> <li>Action View Help</li> <li>Price Size</li> <li>Ports (COM &amp; LPT)</li> <li>Print queues</li> <li>Processors</li> <li>Sensors</li> <li>Sound, vide and game controllers</li> <li>Storage controllers</li> <li>Storage controllers</li> <li>Storage controllers</li> <li>Generic USB Hub</li> <li>Generic USB Hub</li> </ul> |
|----------------------------------------------------------------------------------------------------|----------------------------------------------------------------------------------------------------|
| Once the device is detected by the PC as "STM32<br>Bootloader" or "STM Device in DFU Mode", the<br>short-wire jumper may be removed<br>(disconnected).                                                                                                    |                                                                                                    |
| <ul> <li>Restore the firmware using Swift CPS,<br/>Device &gt; Read</li> <li>In the left pane, select Device &gt; Device<br/>Information.</li> <li>In the Device Information pane,<br/>click the Update Firmware link.</li> <li>Once the process is completed the device<br/>will restart and display the correct service<br/>information.</li> <li>Note: Do not disconnect the CPU board<br/>from the USB cable during the process of<br/>restoring the firmware.</li> </ul> | Update Firmware USB     ×       Please, choose the device:                                                                                                    |
| <ul> <li>Once the process of restoring the device firmware is completed:</li> <li>Disconnect the CPU board from the USB cable.</li> <li>Remove the short-wire jumper (if not done earlier).</li> <li>Insert the SD card into the card slot.</li> </ul>                                                                                                    |                                                                                                    |

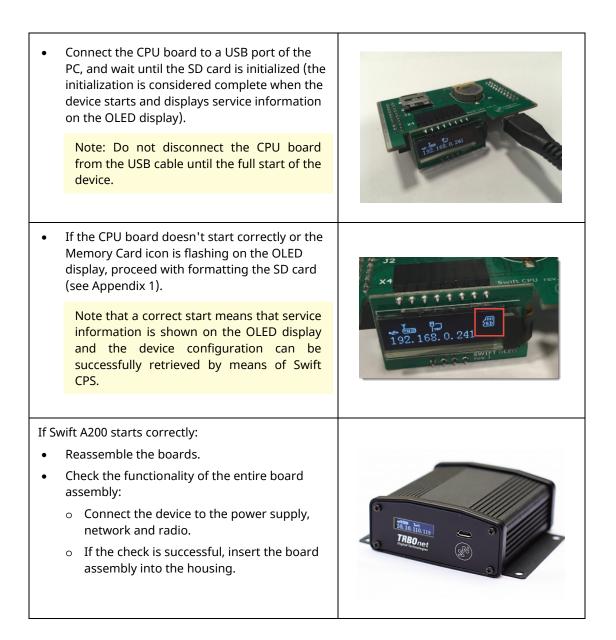

### **Appendix 1**

- Format the SD card in the PC.
  - Use the Full Format mode (the Quick Format box is not checked)
  - Use one of the following file systems: exFAT, NTFS, or Ext2/3

The FAT 16/32 file systems are not supported in Swift A200.

#### Warning!

You need to format the SD card only in cases when the device doesn't start with the inserted SD card but successfully starts without it, or when the Memory Card icon is flashing on the OLED display thus indicating its malfunction.

In all other cases, do not format the SD card "just in case", otherwise, all the logs will be deleted.

| Format USB Disk Storage (1) X Capacity: 14,5 GB V Restore device defaults Vulue label  Guide Format Cubes                                                                                                    | Capacity:  14,5 G8  If is system  exiFAT  Acceleration  Acceleration  Ac |                |
|----------------------------------------------------------------------------------------------------|----------------------------------------------------------------------------------------------------|----------------|
| Capacity:  14,5 G8  If is system  exiFAT  Acceleration  Acceleration  Ac | Capacity:  14,5 GB V IIIe system extFAT State State St |                |
| Capacity: 14,5 68   If a system extFAT  S2 KB  Restore device defaults  Volume label  Format options                                                                                                    | Capachy: 14,5 68   If a system extFAT  Kacaton unit size 32 KB  Restore device defaults  Volume label  Format options                                                                                                    |                |
| 14,5 GB     ✓       rile system     exif AT       exif AT     ✓       Mikotation unit size     32 KB       32 KB     ✓       Restore device defaults       Volume label                                                                                                    | 14,5 GB     ✓       rile system     exif AT       exif AT     ✓       Mikotation unit size     ✓       32 KB     ✓       Restore device defaults     ✓       Volume label     ✓                                                                                                    | 2.10           |
| File system exFAT V Allocation unit site 33 KB V Coune label Format options Count of the sector of the sector of t | Pile system ex#AT V Alkcation unit site 33KB V Course label Format options Quick Format                                                                                                    |                |
| exFAT   Allocation unit size  Allocation unit size  Z KB  Volume label  Format explores  Quick Format                                                                                                    | exFAT   Allocation unit size  Allocation unit size  Z KB  Volume label  Format explores  Quick Format                                                                                                    |                |
| Allocation unit size 32 KB Veture label Format options Quick Format                                                                                                    | Allocation unit size 32 KB V Restore device defaults Volume label Format options Quick Format                                                                                                    |                |
| Pestore device defaults Volume label  Format options Quidk Format                                                                                                    | Restore device defaults Volume label Format options Quick Format                                                                                                    |                |
| Volume label Format options Quick Format                                                                                                    | Volume label                                                                                                    |                |
| Start                                                                                                    | Start Close                                                                                                    | Format options |
|                                                                                                    |                                                                                                    | Start Close    |